# **1Z0-549Q&As**

JD Edwards EnterpriseOne 9 Distribution Essentials

### **Pass Oracle 1Z0-549 Exam with 100% Guarantee**

Free Download Real Questions & Answers **PDF** and **VCE** file from:

**https://www.leads4pass.com/1z0-549.html**

100% Passing Guarantee 100% Money Back Assurance

Following Questions and Answers are all new published by Oracle Official Exam Center

**C** Instant Download After Purchase

**83 100% Money Back Guarantee** 

365 Days Free Update

**Leads4Pass** 

800,000+ Satisfied Customers

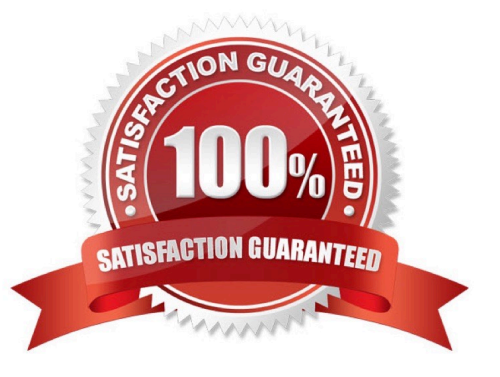

## **Leads4Pass**

#### **QUESTION 1**

A client uses multiple banks\\' accounts in their Accounts Payable System. The client wants the correct bank account number to be supplied by the system when they enter vouchers. What is the best choice to accomplish this function?

- A. Set up bank account information to override PB.
- B. Set up G/L offset in the Supplier Master and set up PCyyyy only.
- C. Set up G/L offset in the Supplier Master and set up PByyyy and Pcyyyy.
- D. Set up 6/L offset in the Supplier Master and set up PByyyy only.
- E. Set up G/L offset hi Supplier Billing and set up PByyyy and PCyyyy.

Correct Answer: C

Explanation: download.oracle.com/docs/cd/B28729\_01/jded/acrobat/b7331ceaap.pdf

#### **QUESTION 2**

Your client requires that their A/P department not pay duplicate supplier Invoices. Which action will prevent users from entering duplicate invoice numbers?

A. Change the processing option for the Standard Voucher Entry form to add a check digit to the invoice number.

B. Change the Duplicate Invoice Number Edit field on the A/P Constants form to issue a warning if a user enters a duplicate invoice number.

C. Change the Duplicate Invoice number edit field on the A/P Constants form to disallow duplicate invoice numbers.

D. Change the processing option for the standard Voucher entry program to disallow duplicate Invoice numbers.

Correct Answer: B

#### **QUESTION 3**

A client needs to print attachments as part of payments. Where do you set the processing option to turn on "print attachments"?

- A. Create Payment Groups
- B. The Speed Release program
- C. Work with Payment Groups
- D. Cash Requirements program
- E. Payment instrument defaults

Correct Answer: E

### **Leads4Pass**

#### **QUESTION 4**

Your financial implementation client lead needs assistance on understanding the Detail Method of Intercompany settlements. You explain that the Detail Method uses \_\_\_\_\_\_\_to track Intercompany settlements and the company associated with the first journal entry line acts as the \_\_\_\_\_\_\_\_\_ for the transaction.

- A. Subsidiaries, detail company
- B. Subledger, hub company
- C. Subledgers, consolidation company
- D. Subledgers, detail company
- E. Subsidiaries, hub company

Correct Answer: B

Explanation: download.oracle.com/docs/cd/B34956\_01/current/acrobat/120xlaig.pdf

#### **QUESTION 5**

You were asked to create an allocation of all advertising expenses to all marketing departments based on each individual marketing department\\'s sales revenue. Assuming that the advertising expense object accounts and sales revenue object accounts are within one specified range, how will you most efficiently accomplish this allocation?

- A. Use a Model Journal Entry
- B. Use the Variable Numerator Allocation
- C. Use the Recurring Journal Entry
- D. Use the Indexed Allocation
- E. Use a Variable Model
- Correct Answer: B

Explanation: www.syntax.net/eng/courses\_aug.../General\_Accounting\_Rel\_9\_0.pdf

[1Z0-549 PDF Dumps](https://www.leads4pass.com/1z0-549.html) [1Z0-549 Exam Questions](https://www.leads4pass.com/1z0-549.html) [1Z0-549 Braindumps](https://www.leads4pass.com/1z0-549.html)